# **GPS&GSM/GPRS GPS&GSM/GPRS GPS&GSM/GPRS GPS&GSM/GPRS Vehicle Vehicle VehicleVehicle Tracker Tracker Tracker Tracker Protocol Protocol Protocol (V1.03)**

**Noran International International International technology technology technologytechnology CO.,Limited CO.,Limited CO.,Limited CO.,Limited**

The protocol is applied for our GPS vehicle tracker products.

It adopts UDP connection to connect Tracker and GPRS\_SERVER, there are 2 types:

1. TRACKER transmits to GPRS SERVER, message format is: Message head + message body,

GPRS SERVER transmits to TRACKER, message format is: Message head +

message body +message end signal

## **1. Tracker→ GPRS\_Server**

### **1.1 Message Format**

Tracker send to GPRS\_Server message: Message\_Head+Message\_body

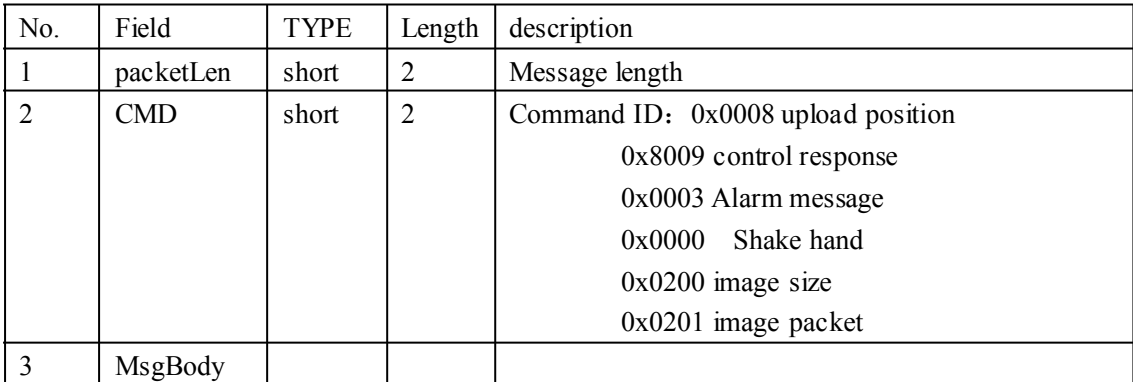

## **1.2 Upload position position Message Message body**

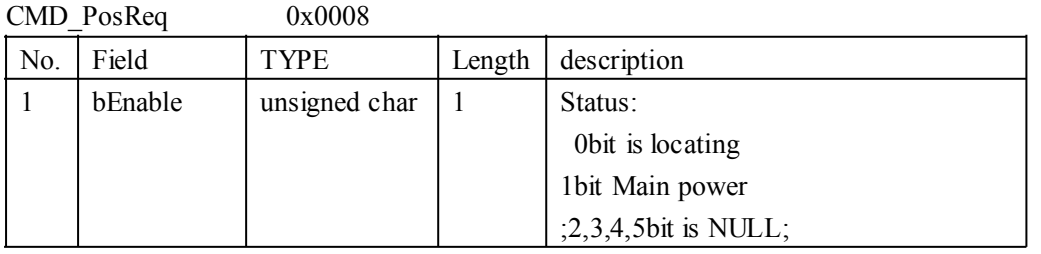

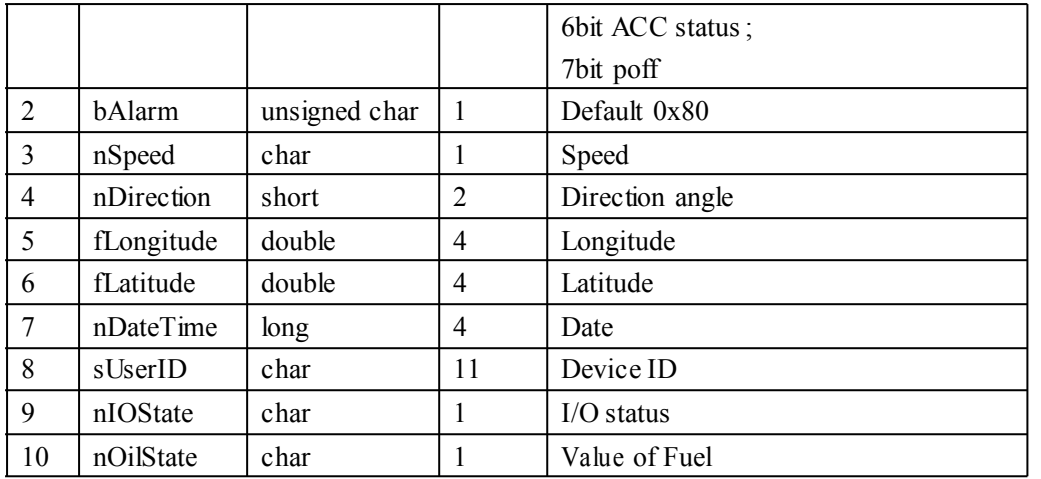

## **1.3 Response of control Message body**

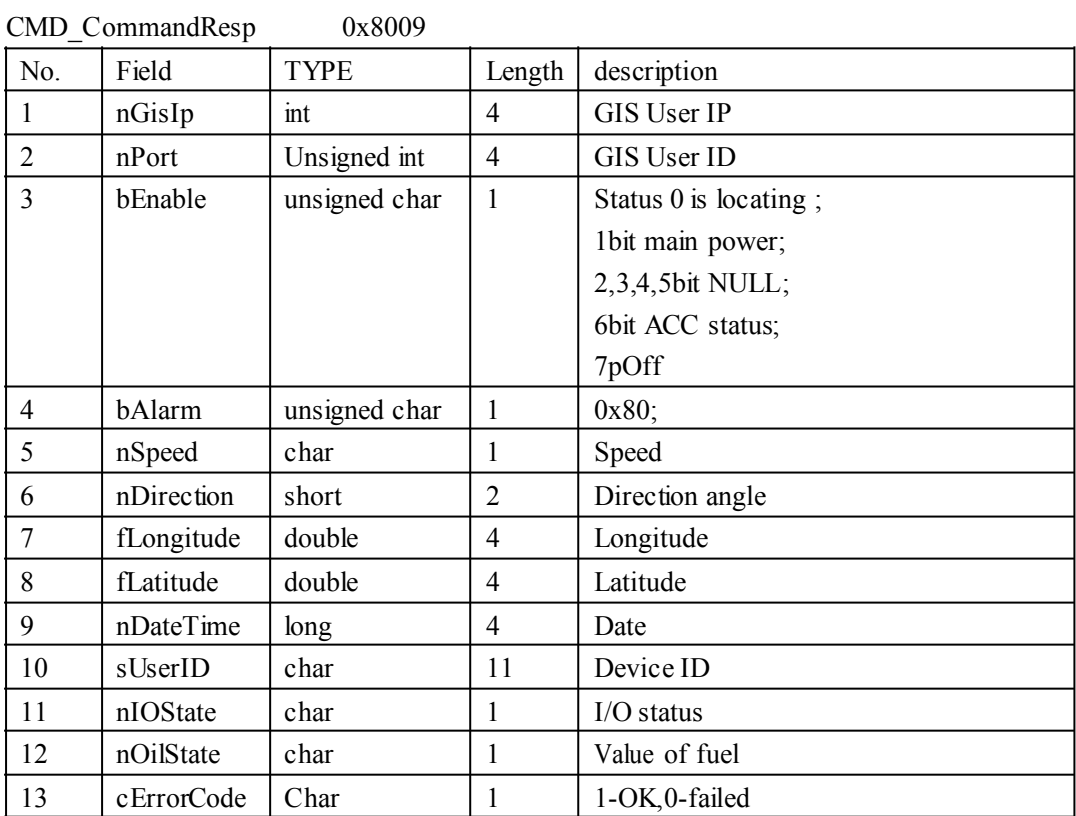

## **1.4 Upload the alarm Message Message Message body**

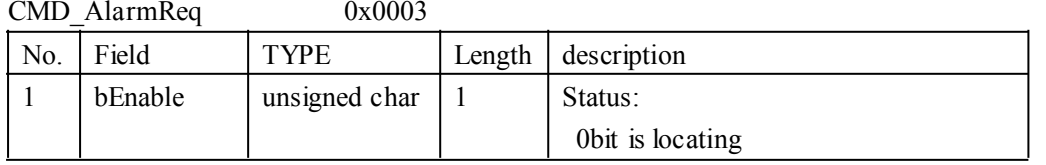

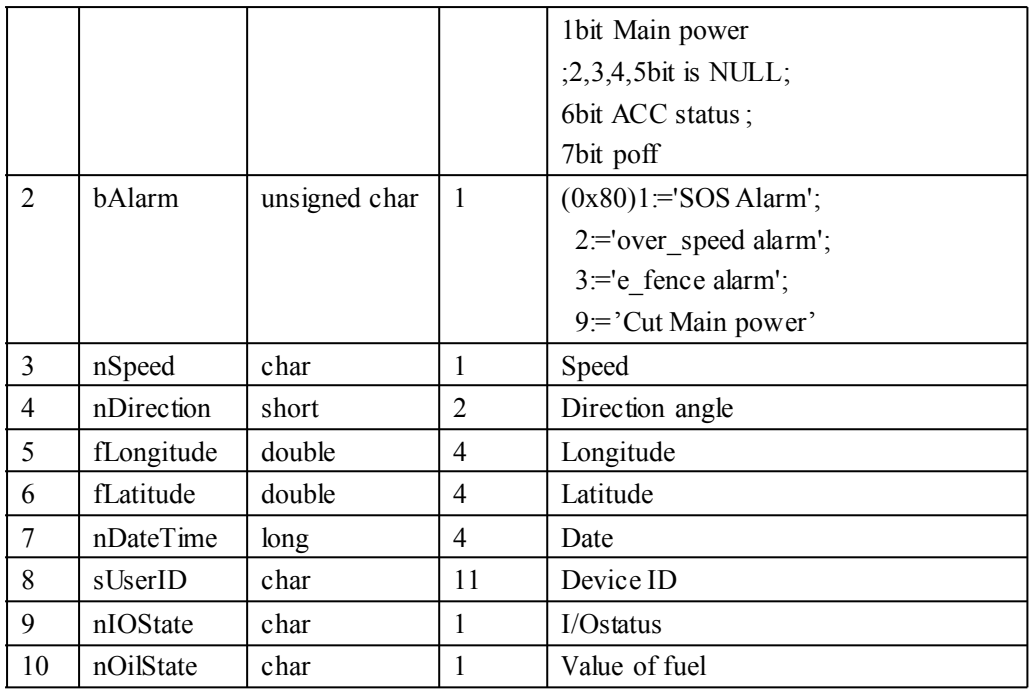

## **1.5Shake\_hand Message\_body**

CMD\_ShakeHandReq 0x0000

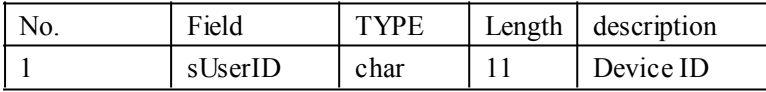

## **1.6 Upload image**

CMD\_UploadFileReq 0x0200

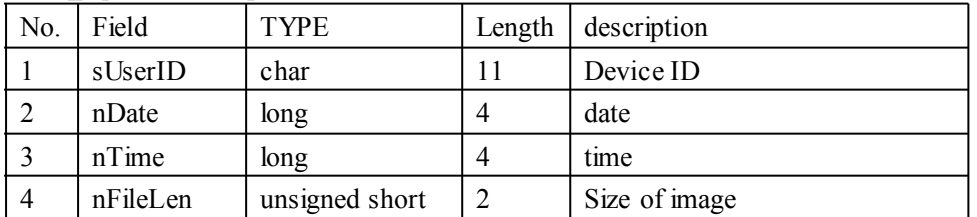

## **1.7 Packet of image (TRACKER (TRACKER� GPRS\_SERVER) GPRS\_SERVER)**

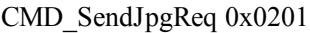

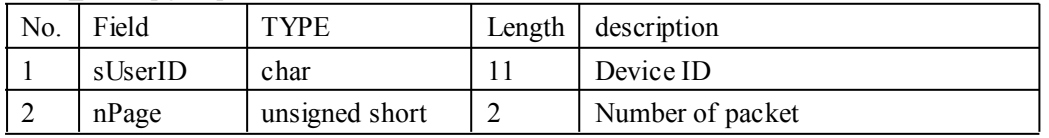

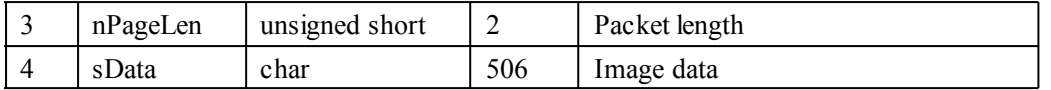

## **2. GPRS\_Server → TRACKER**

#### 3.1Message format

GPRS\_Server send to Tracker format: message\_head+message\_body+message\_end

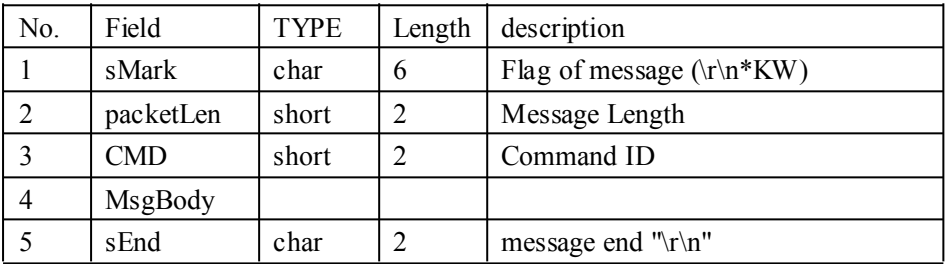

## **3.2 Response esponse esponseof Shake hand**

CMD\_ShakeHandResp 0x8000

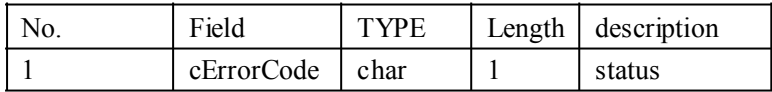

### **3.3 Response of control**

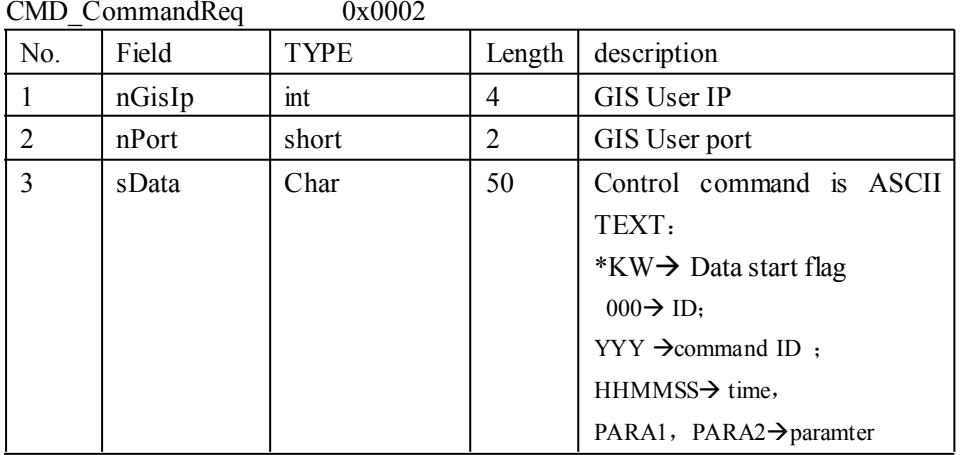

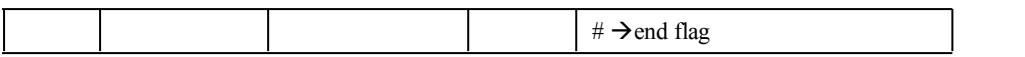

### **3.4 Response of upload position position**

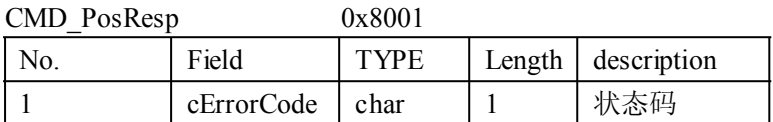

### **3.5 Response Response Responseof upload image**

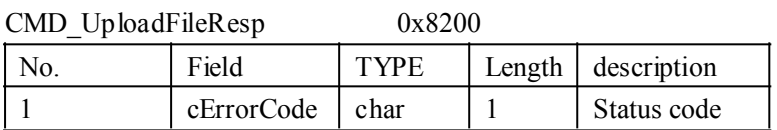

## **3.6** Response of upload image packet

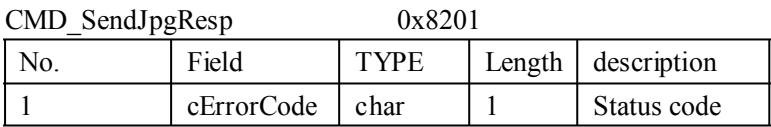

## **3. Appendix**

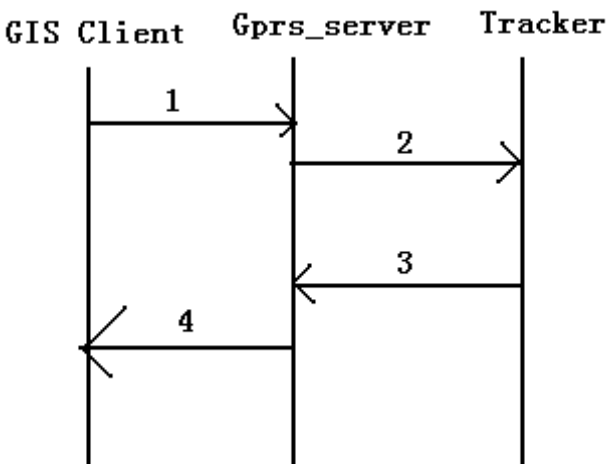

GPRS\_Server will save the last IP and por<sup>t</sup> of tracker, if the GIS client will send the control or set

command ,it will send to gprs\_server first, then server send to tracker, Tracker will send the position and alarm data to server , server will save the data into the DB on the server , if it is alarm message , it will send to gis client.

## **3.1 Get tracker position \* KW,000 ,000,HHMMSS#**

Server send to tracker

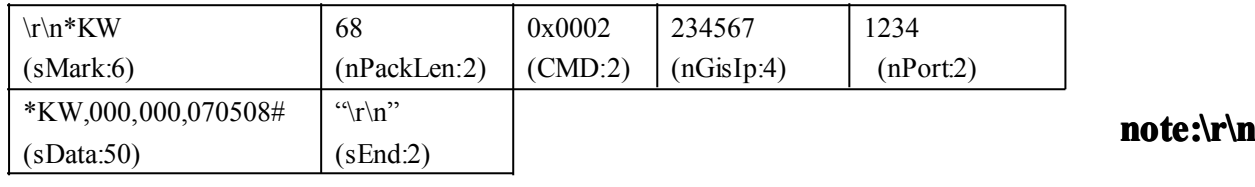

#### **length is**

### **2,HEX: 0x0d0a**

respond:Tracker send to server

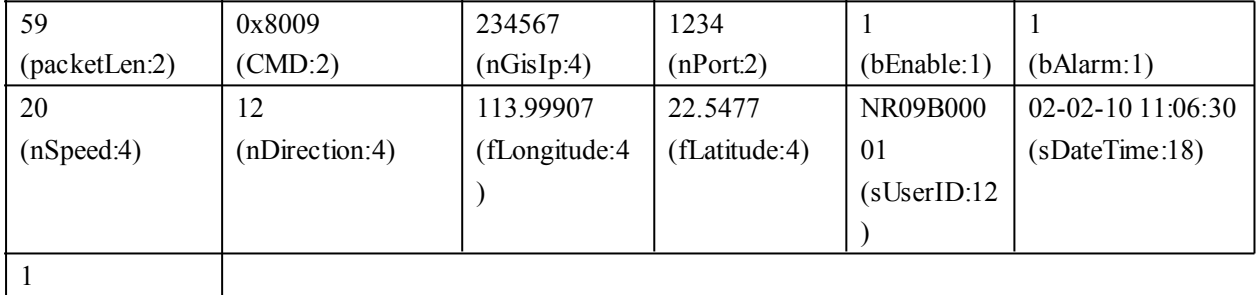

(cErrorCode:1)

## **3.2 Modify device password password : \* KW, 000,001, HHMMSS, HHMMSS, \*\*\*\*\*\*,\$\$\$\$\$\$ ,\$\$\$\$\$\$,\$\$\$\$\$\$ #**

\*\*\*\*\*\*is old password (default is 000000), \$\$\$\$\$\$ is new password

Example:

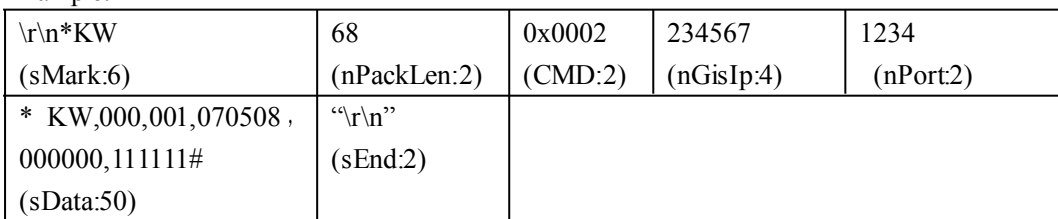

Respond:

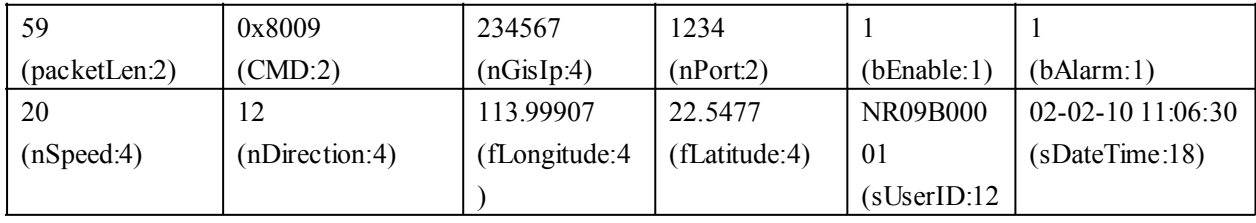

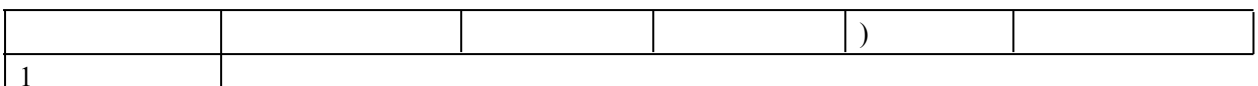

## **3.3** Real-time respond \*KW, 000,002, HHMMSS, interval #

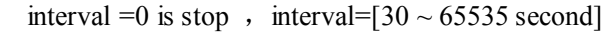

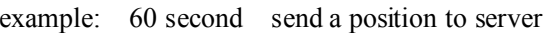

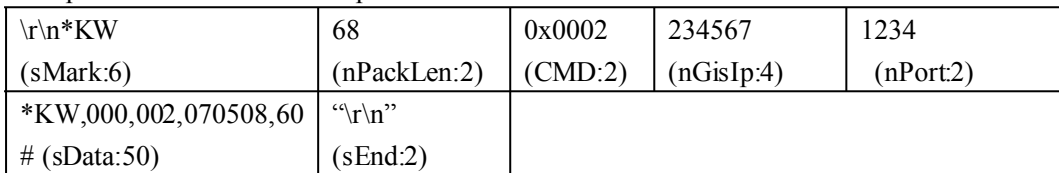

Respond:

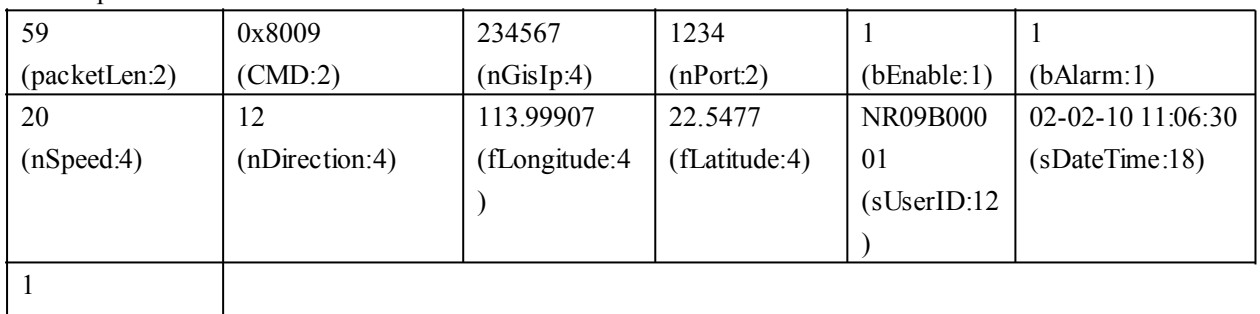

(cErrorCode:1)

### **3.4 Telphone Telphone set: \* KW, 000,003, HHMMSS,P,TelNumber ,P,TelNumber ,P,TelNumber,P,TelNumber#**

 $P=[1,3]$ 

TelNumber is the telephone number, max length is 16

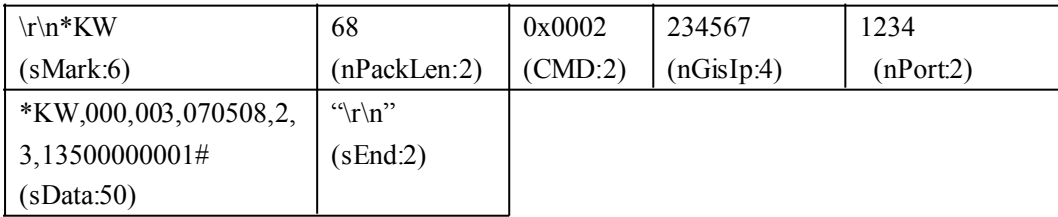

Respond:

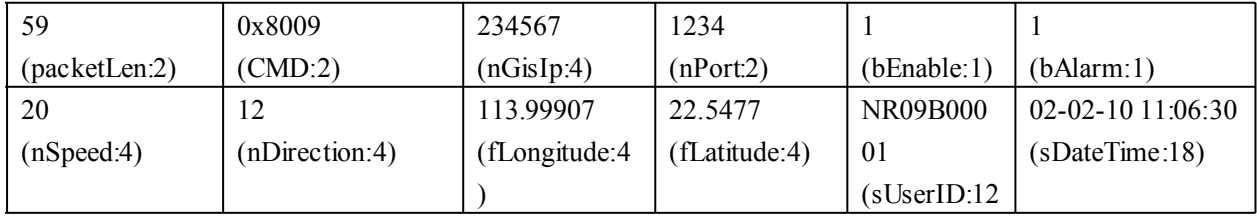

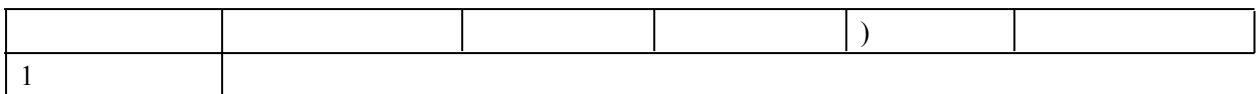

### **3.5 Control the engine :\* KW, 000,007, HHMMSS,0# (0:close,1:open)**

Example

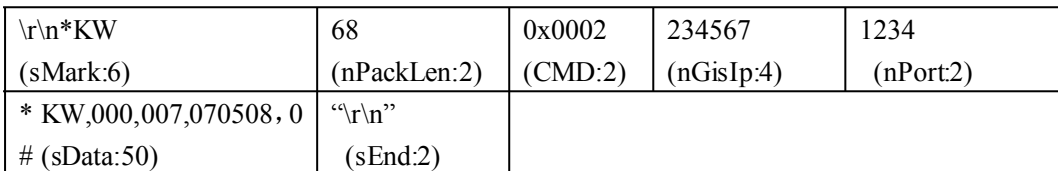

respond

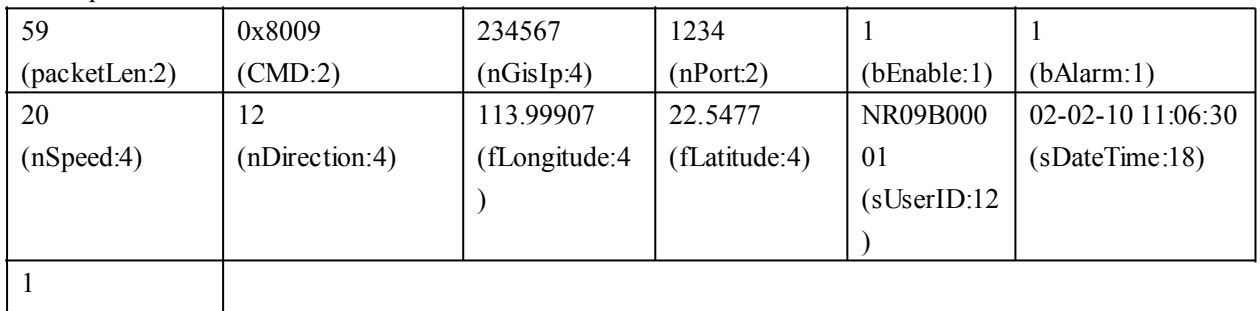

(cErrorCode:1)

#### **3.6 Over speed set :\* KW, 000,005, HHMMSS ,XX#**

XX is the speed =00is close the over speed alarm function  $=[01<$ XX $<$ 20] (unit: 10Km)

Example: set the max speed is 10Km/H

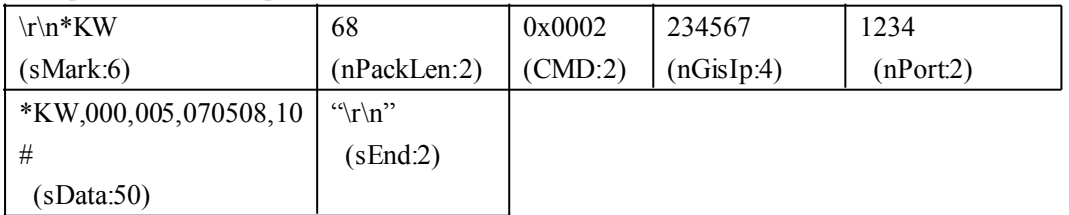

Respond:

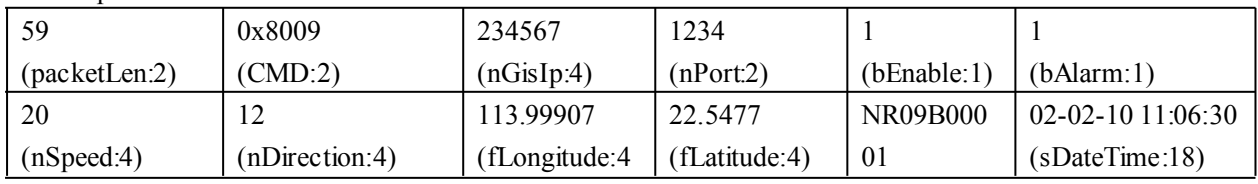

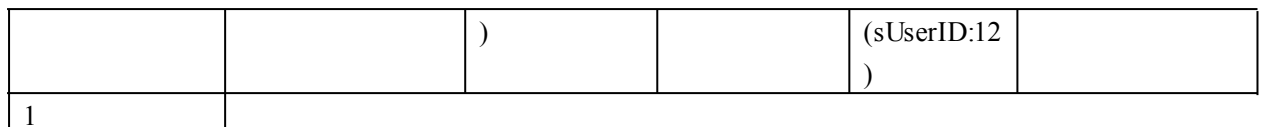

### **3.7 e-Fence Setting: Setting: \* KW, 000,006, HHMMSS ,XX#**

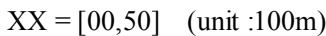

- =00 is close e\_Fence function
- $=01$  100m
- $=02$  200m
- $=03$  300m
- $=04$  400m
- $=05$  500m

#### **Example: Set Distance (1100)M**

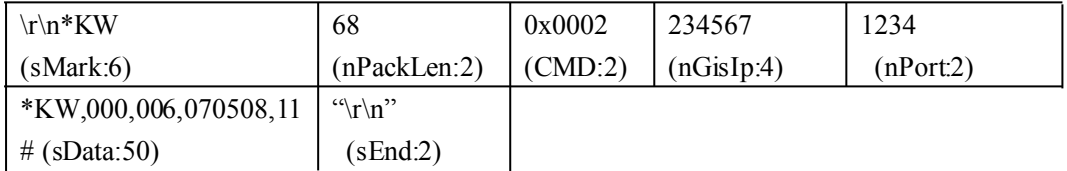

Respond

note: (the command is Valid only when GPS work well

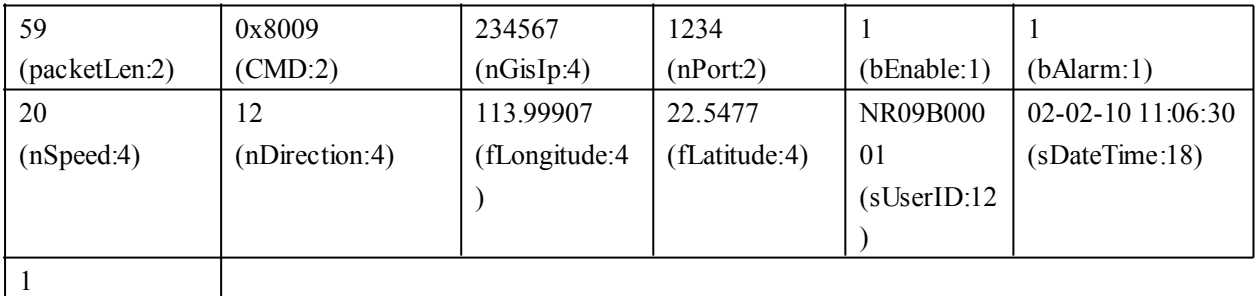

(cErrorCode:1)

#### **3.8 Set the device ID:\* KW, 000,009, HHMMSS ,YYYY#**

YYYY the device ID

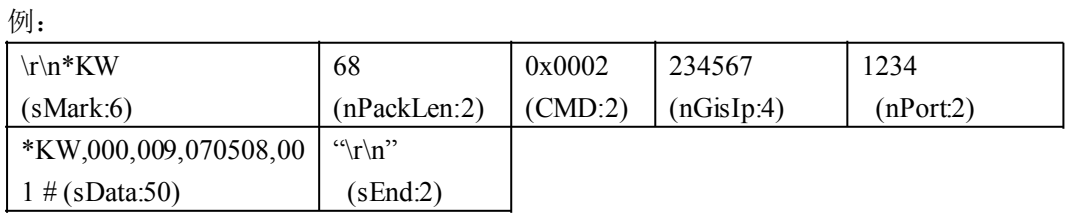

Respond

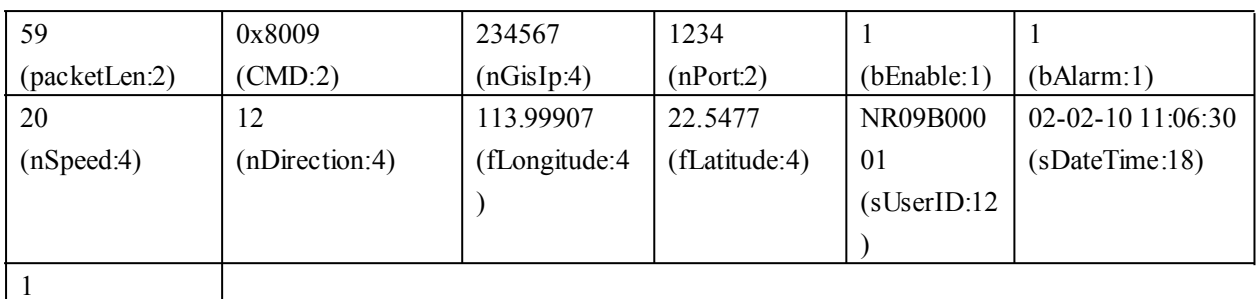

### **3.9 Restart device: \* KW, 000,099, HHMMSS #**

例:

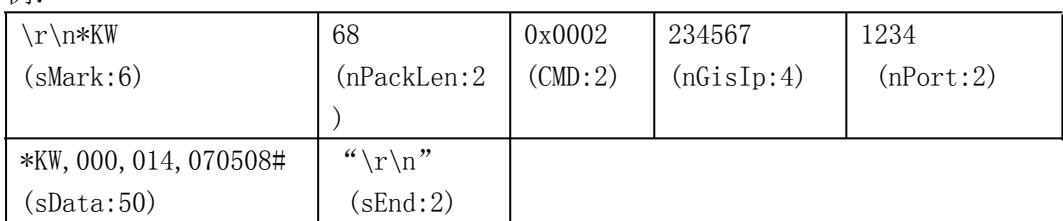

Respond

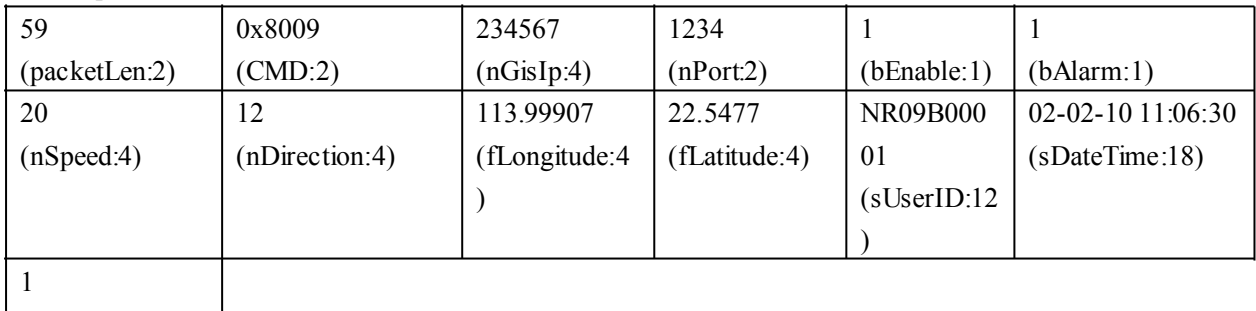

 $\vert$  (cErrorCode:1)  $\vert$ 

#### $3.10$  Shake hand message:

Example:

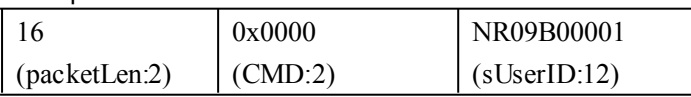

Respond

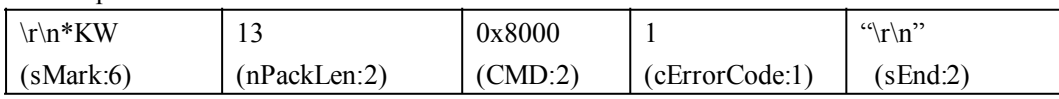